Муниципальное автономное нетиповое образовательное учреждение «Центр дополнительного образования»

**Принята**

на заседании педагогического совета Протокол № 1 от «28» августа 2023 г. **Утверждена** приказом № 25-о от «28» августа 2023 г.

ДОКУМЕНТ ПОДПИСАН ЭЛЕКТРОННОЙ ПОДПИСЬЮ

## Сертификат: 258F6C253C02AA185F5C3A6855CCEC17 Владелец: Орлов Алексей Олегович Действителен: с 13.07.2023 до 05.10.2024

# **Дополнительная общеразвивающая программа** Медиасфера»

Направленность программы: техническая Возраст обучающихся: 12-16 лет Срок реализации: 1 год

> Автор: педагог дополнительного образования Строгина О.С.

г. Ломоносов 2023/24 уч.год

Дополнительная общеразвивающая модифицированная программа технической направленности «Медиасфера» разработана в соответствии с:

 Федеральным законом от 29 декабря 2012 года № 273-ФЗ «Об образовании в Российской Федерации».

 Приказ Министерства просвещения Российской Федерации № 629 от 27 июля 2022 года «Об утверждении Порядка организации и осуществления образовательной деятельности по дополнительным общеобразовательным программам».

 Концепции развития дополнительного образования детей до 2030 г. (утвержденного распоряжением Правительства Российской Федерации от 31 марта 2022 года № 678-р).

 СП 2.4.3648-20 «Санитарно-эпидемиологические требования к организациям воспитания и обучения, отдыха и оздоровления детей и молодежи», утвержденными постановлением Главного государственного санитарного врача Российской Федерации от 28 сентября 2020 г. № 28 (далее – СП 2.4.3648-20).

 Письмом Минобрнауки России № 09-3242 от 18.11.2015 «О направлении информации» (вместе с «Методическими рекомендациями по проектированию дополнительных общеразвивающих программ (включая разноуровневые программы)».

 Порядком применения организациями, осуществляющими образовательную деятельность, электронного обучения, дистанционных образовательных технологий при реализации образовательных программ, утвержденного приказом Министерства образования и науки Российской Федерации от 23 августа 2017 г. № 816.

 Письмом Комитета общего и профессионального образования Ленинградской области от 1 апреля 2015 г. № 19-2174/15-0-0 «О методических рекомендациях по разработке и оформлению дополнительных общеразвивающих программ различной направленности».

Уставом и соответствующими локальными актами МАН ОУ «ЦДО».

Программа разработана на основе дополнительной общеразвивающей программы Кочергина К.Н. «Я - блоггер» и направлена на развитие обучающихся в области компьютерных технологий. Для реализации учебной программы используется компьютерные программы: графический растровый редактор, звуковой редактор и видео редактор, а также платформа для создания блога.

Приоритетное направление программы – это овладение детьми навыками обработки мультимедийной информации на компьютере.

**Актуальность** и практическая значимость объясняется тем, что в последнее время цифровое фото, аудио и видео становится всё более распространенным, а соответственно навыки фото, аудио обработки и видеомонтажа становятся насущной необходимостью и важнейшим элементом информационной культуры современного человека. Полученные навыки могут быть использованы обучающимися, как в учебной деятельности, так и в быту.

Данная программа предусматривает не только обучение работе с графикой, с аудио и видео данными, но и развитие творческих способностей, коммуникативной и исследовательской компетентности у обучающихся.

## **Педагогическая целесообразность**

Программа «Медиасфера» сочетает в себе различные формы проведения занятий: аудиторные – учебное занятие, защита проекта.

Самостоятельное планирование, организация и проведение экспериментов развивают навыки творческой деятельности.

**Отличительной особенностью** данной программы является развитие творческих способностей обучающихся, создание ими собственных аудиовизуальных работ.

Реализуя свои проекты, обучающиеся находят свои творческие решения, применяя такие методы как: эксперимент, метод проб и ошибок, самостоятельное изучение методов работы с программой. Программа позволяет выявить среди обучающихся, наиболее заинтересованных и одарённых, и продолжить с ними работу по созданию собственных аудиовизуальных работ в дальнейшем.

Постепенно изучая разделы курса - ребята выкладывают свои наработки на блогплатформе. Программа построена таким образом, что для создания и наполнения блога могут быть использованы различные редакторы и интернет-ресурсы.

В рамках освоения данной программы создаются условия для разнообразной индивидуальной практической, проектной и исследовательской деятельности обучающихся.

Данная Программа является разноуровневой (см. раздел «Особенности организации образовательного процесса»).

**Цель программы:** Формирование теоретических знаний и практических умений в областикомпьютерных технологий, знакомство обучающихся с графическими, аудио и видео редакторами и развитие интереса к мультимедийным технологиям, как одному из направлений информационной культуры.

## **Задачи программы**

*Развивающие:*

- развитие способности построить алгоритм действий от подбора фотографий и картинок, аудио и видео до создания аудиовизуального произведения; развитие уровня оценки выполненной работы; развитие саморегуляции;
- развитие способностей к переходу от воображаемых картин и сцен к реальной реализации в виде видео роликов;
- развитие умения задавать и отвечать на вопросы, как в беседе с педагогом, так и в общении с другими обучающимися; развитие умения правильно формировать вопросы к педагогу или другу; развитие умения работать в группе;

*Воспитательные:*

воспитание художественной культуры и эстетического вкуса.

*Обучающие:*

- познакомить с понятием мультимедийные технологии;
- формирование навыков создания растровых изображений;
- изучение основных теоретических и практических принципов создания аудиовизуального произведения;
- овладение практическими навыками работы с монтажным редактором и аудио редактором при создании аудиовизуального произведения;

## **Условия реализации программы**

Для занятий по данной программе принимаются все желающие. Отбора детей на обучение по программе не предусмотрено.

При формировании учебной группы обучающиеся проходят входной контроль для выбора уровня сложности освоения содержания Программы (стартовый, базовый). Критерий возрастного развития не является определяющим при выборе уровня программы. Определяющими показателями будут уровень начальных образовательных возможностей, уровень мотивации (заинтересованности) и уровень сформированности необходимых компетенций.

## **Условия формирования групп**

Группы могут формироваться как одновозрастные, так и разновозрастные. Допускается дополнительный набор в группы при наличии вакантных мест. При этом обучающийся также проходит входной контроль.

Наполняемость групп регулируется договором о сетевом взаимодействии (в соответствии с СП 2.4.3648-20) и может составлять от 10 до 30 человек.

**Адресат программы:** Программа рассчитана на обучающихся 12-16 лет. Не требует наличия специальных знаний и способностей; определенной физической и специальной подготовки обучающихся.

## **Объем и сроки реализации программы:**

Срок реализации программы – 1 год обучения. Общее количество учебных часов – 68 часов на весь период обучения.

**Режим занятий:** 34 учебных недели – 2 часа в неделю.

**Особенности организации образовательного процесса**

Исходя из разноуровневости Программы, ее содержание в практической части реализуется по принципу дифференциации в соответствии со следующими уровнями сложности:

- стартовый уровень (уровень С),
- базовый уровень (уровень Б),
- продвинутый уровень (уровень П).

Занятия включают теоретическую и практическую части.

Важной составляющей каждого занятия является самостоятельная работаобучающихся. Основным методом обучения по данной программе является организация индивидуальной творческой работы по созданию графических, аудио и видео материалов. По окончании освоения каждого раздела Программы предполагается практическая работа (творческий проект), которая может быть выполнена каждым ребенком на разном уровне сложности. Итог своей работы обучающиеся выкладывают в своем блоге.

Темы занятия определяются приобретаемыми навыками. Каждая тема программы начинается с постановки задачи – характеристики работы, которую нужно будет выполнить обучающимся, далее объясняется теоретический материал, который поможет реализовать задание на этом этапе и отводится время для практической работы. Такой подход позволяет всем обучающимся продемонстрировать и оценить уровень сформированности своих компетенций, скорректировать выбранный ранее уровень сложности.

На занятиях обучающиеся могут принимать различные роли и различную степень активности от участника-исполнителя до организатора и старшего группы, либо быть самостоятельным реализатором. При такой организации образовательного процесса в учебной группе обеспечивается разноуровневостъ и дифференцированный подход.

Реализация данной программы предусматривает различные режимы освоения ее содержания, исходя из индивидуального темпа и объёма освоения знаний, умений, компетенций обучающихся. В процессе педагогического наблюдения педагог может определить те или иные формы и режимы для учебной группы в целом либо для отдельных обучающихся. Это могут быть:

- режим, основывающийся на индивидуальном образовательном маршруте/траектории обучающегося, в том числе и интенсивный режим;
- консультационные режимы (в т. ч. заочные и в сети «Интернет»);
- режимы экспертной поддержки, в том числе с привлечением наставника;
- групповые режимы.

При определении уровня сложности освоения Программы обучающимся педагог проводит входной контроль (стартовую оценку), где определяет

- уровень мотивации обучающегося;
- уровень образовательных возможностей и сформированности компетенций по направлению данной программы.

Выбор определенного уровня сложности не является неизменным. У обучающегося есть возможность перейти как на более высокий уровень освоения программы, так и на более низкий. Диагностика также может осуществляться при переходе с одного уровня сложности на другой.

## **Формы организации деятельности обучающихся на занятии:**

 индивидуальная (организуется для отработки отдельных навыков, при создании обучающимися индивидуальных проектов, подготовке и реализации мероприятий, для работы с наиболее способными мотивированными обучающимися, осваивающими продвинутый уровень сложности, с обучающимися с целью коррекции пробелов в знаниях, отработки отдельных навыков, устранения затруднений);

 групповая – используются на всех общих занятиях для организации работы в малых группах или парах для выполнения практических заданий и работ; при выполнении проектных заданий;

 фронтальная - работа педагога со всеми обучающимися при объяснении нового материала, в ходе тематических бесед.

## **Методы обучения:**

- словесные (рассказ, беседа, объяснение, анализ схемы, диалог, рассуждение);
- игровые (ролевые игры);
- наглядные (показ видео, фотоиллюстрации, презентации показ педагогом приемов использования инструментов, работа по образцу);
- практические (выполнение практических заданий и творческих работ, ролевые игры, интерактивные занятия).

Обучение по общеразвивающей программе основывается на следующих **педагогических принципах**:

- природосообразности (учитывается возраст обучающегося, а также уровень его интеллектуальной подготовки, предполагающий выполнение творческих заданий различной степени сложности);
- культуросообразности (выражается в интегрированности образовательных пространств: дизайна и компьютерных технологий);
- свободы выбора решений и самостоятельности в их реализации при создании своих творческих работ;
- систематичности, последовательности и наглядности обучения. Обучение проводится от простого к сложному.

При обучении используются следующие **педагогические технологии**:

- личностно-ориентированный подход (обращение к опыту обучающегося, то есть к опыту его собственной жизнедеятельности; признание самобытности и уникальности каждого ребенка, создание условий для достижения успеха через участие в конкурсах, организации выставок творческих работ);
- дифференциация и индивидуализация для развития навыков творческой работы обучающихся на различных этапах обучения, что позволяет педагогу полнее учитывать индивидуальные возможности и личностные особенности обучающегося, достигать более высоких результатов в обучении и развитии творческих способностей;
- информационные технологии (обучающиеся приобретают опыт работы в различных компьютерных программах, реализуя свои творческие идеи не только в различных техниках, но и в электронном формате).
- здоровьесберегающие технологии предполагают проведение занятий на основе санитарных норм и гигиенических требований (соблюдение режима проветривания, освещения, питьевого режима). На занятиях используется гимнастика для глаз в целях профилактики нарушений зрения, снятия напряжения; предупреждения утомления; тренировки глазных мышц; укрепления глазного аппарата.

В процессе обучения развиваются индивидуальные творческие способности детей, появляется желание создавать вокруг себя эстетически художественное пространство.

Основным видом занятий является практическое.

## **Формы проведения занятий (аудиторные, внеаудиторные):**

- беседа;
- практическое задание;
- занятия с использованием дистанционных образовательных технологий;
- и другие в соответствии с запросами обучающихся и возможностями педагога и образовательного учреждения.

Выбор форм проведения занятий обусловлен возрастными, психо-физиологическими характеристиками обучающихся и спецификой Программы.

## **Виды занятий**:

- учебные занятия по ознакомлению обучающихся с новым материалом;
- учебные занятия закрепления и повторения знаний, умений и навыков;
- учебные занятия, имеющие основной целью обобщение и систематизацию изученного;
- учебные занятия выработки и закрепления умений и навыков;
- учебные занятия проверки знаний и разбора проверочных работ;
- комбинированные (смешанные) учебные занятия;
- индивидуальные занятия;
- творческая мастерская;
- отчетные занятия-выставки.

Обучение по программе построено по принципу «от простого - к сложному». От создания простых и симметричных форм - к составлению сложных сюжетных композиций и конструкций; к обработке объемных форм.

Обучающиеся к окончанию обучения выполняют творческий проект.

Творческий проект выполняется как заключительная самостоятельная работа с целью:

- систематизации, закрепления и углубления полученных теоретических и практических знаний, умений;
- формирования умений применять теоретические знания, использовать нормативно-справочную литературу;
- развития самостоятельности, творческой инициативы и организованности.

**Форма обучения** – очная, очно-заочная, с использованием дистанционных образовательных технологий

**Форма организации деятельности** *–* индивидуальная, индивидуально-групповая, групповая.

**Формы проведения занятий** – аудиторные, внеаудиторные (самостоятельные).

## **Воспитательная работа**

Воспитание рассматривается в современной научной литературе как социальное взаимодействие педагога и воспитанника, ориентированное на сознательное овладение детьми социальным и духовным опытом, формирование у них социально значимых ценностей и социально адекватных приемов поведения.

Дополнительное образование детей в целом и его воспитательную составляющую в частности нельзя рассматривать как процесс, восполняющий пробелы воспитания в семье и образовательных учреждениях других уровней и типов. Кроме того, дополнительное образование не является системой психолого-педагогической и социальной коррекции отклоняющегося поведения детей и подростков. Дополнительное образование детей как особая образовательная сфера имеет собственные приоритетные направления и содержание воспитательной работы с детьми.

В системе дополнительного образования, через его содержание, формы и методы работы, принципы и функции деятельности, воспитательный процесс осуществляется в двух основных направлениях:

- основы профессионального воспитания;
- основы социального воспитания.

Профессиональное воспитание обучающихся включает в себя формирование следующих составляющих поведения ребенка:

- этика и эстетика выполнения работы и представления ее результатов;
- культура организации своей деятельности;
- уважительное отношение к профессиональной деятельности других;

– адекватность восприятия профессиональной оценки своей деятельности и ее результатов;

– знание и выполнение профессионально-этических норм;

– понимание значимости своей деятельности как части процесса развития культуры.

Социальное воспитание учащихся включает в себя формирование следующих составляющих поведения ребенка:

- коллективная ответственность;
- умение взаимодействовать с другими членами коллектива;
- желание прийти на помощь к друзьям;
- толерантность;
- активность и желание участвовать в делах детского коллектива;
- стремление к самореализации социально адекватными способами;

– соблюдение нравственно-этических норм (правил этикета, культуры речи и внешнего вида).

Особенность воспитательной работы в объединении заключается в том, что обучающийся строить свою работу над проектами с учетом существующих норм культуры и этики, тем самым развивается в благоприятном окружении общепринятых ценностей и формирует правильную жизненную позицию.

Примерный план воспитательный работы на учебный год

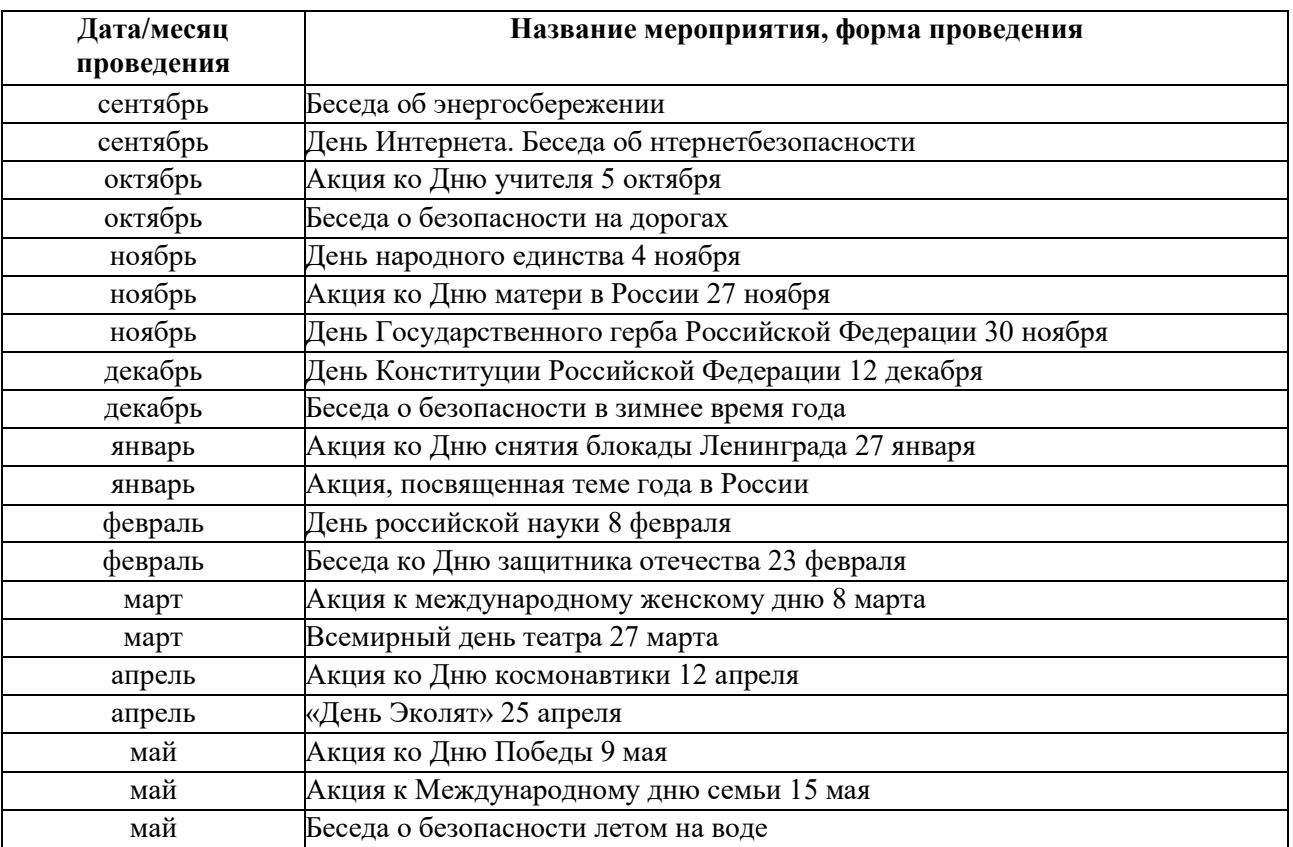

#### **Планируемые результаты**

 *личностные:* формирование готовности обучающихся к целенаправленной познавательной деятельности

 *метапредметные:* освоенные обучающимися универсальные учебные действия: самостоятельность планирования и осуществления учебнойдеятельности (в процессе создания фото, аудио и видео информации) иорганизации учебного сотрудничества с педагогами и сверстниками.

*предметные:*

После изучения программы учащиеся должны уметь:

- Использовать все инструменты компьютерных программ, для создания контента.
- Подготавливать, редактировать, оптимизировать, обрабатывать изображения для использование их в Интернете.
- Настраивать и использовать цветовую палитру, градиентные заливки.
- Использовать текст и его атрибуты.
- Уметь монтировать свои аудиовизуальные произведения на ПК.
- Уметь создавать и редактировать сообщения-темы на блоге.

После изучения программы обучающиеся должны знать:

- Сущность и особенности растрового и векторного способов представления графической информации.
- Назначение и функции различных графических программ.
- Что такое разрешение изображения и размеры изображения и как их изменять.
- Какие существуют форматы графических изображений, какой формат, где удобнее применять.
- Назначение программ MovieMaker и Audacity,
- Назначение основных инструментов программ MovieMaker и Audacity.
- Варианты вывода аудио- и видео- файлов.

## **Формы подведения итогов реализации программы**

- Выполнение практических работ,
- Участие проектов и исследовательских работ обучающихся в соревнованиях конкурсах различного уровня.

## **Условия реализации программы**

Методы обучения и формы организации учебной деятельности *Материально-техническая база*

В качестве технического средства обучения используется персональный компьютер (дополнительно могут быть использованы интерактивная доска, проектор, сканер, фотоаппарат, графический планшет).

*Требования к аппаратному обеспечению:*

- 1. Персональный компьютер с процессором не ниже 1,2 Ггц и 256 Мб оперативной памяти с установленной операционной системой Linux или Windows;
- 2. Доступ к сети Интернет (желателен, но не обязателен).

*Программное обеспечение:*

1.Браузеры – Mozilla Firefox, Internet Explorer, Google Chrome;

- 2.Графический редактор Gimp;
- 3.Аудиоредактор Audacity;

4.Видеоредактор.

*Методы отслеживания и диагностики результатов:*

- 1. Задания по темам;
- 2. Участие в проектной деятельности;
- 3. Конкурсы, выставки различного уровня.

## **Учебный план**

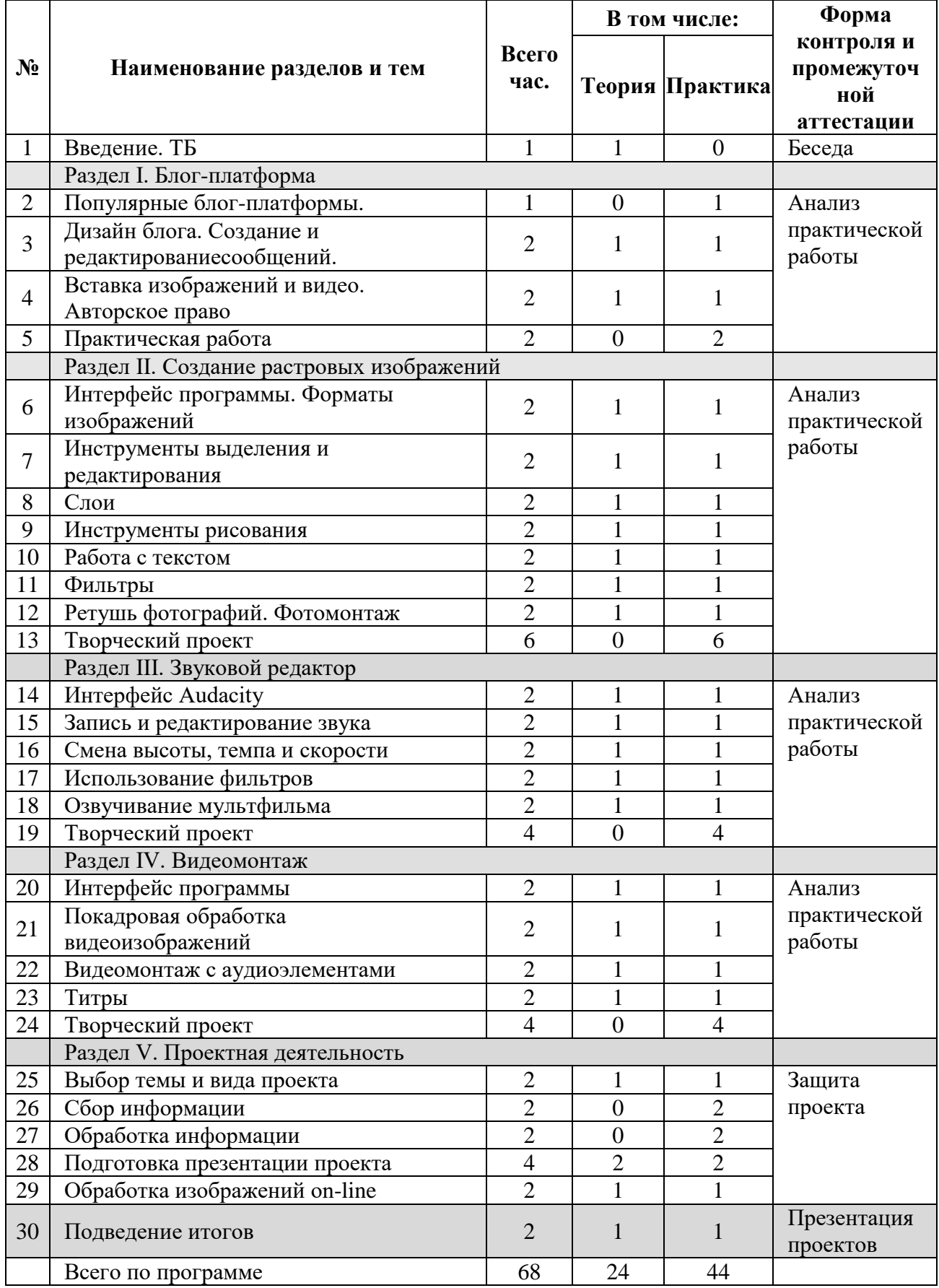

## **Содержание**

#### **Техника безопасности. Введение.**

1. Техника безопасности при работе за ПК, санитарные нормы при работе за ПК. Что

такое мультимедийные технологии. Демонстрация возможностей редакторов. Понятие о блоге и блогосфере. Собеседование.

## **Раздел I. Блог-платформа**

## **2. Популярные блог-платформы.**

*Теория:* Популярные блог-платформы (Blogger, Tilda, WordPress, WIX и т.п.) Назначение, создание и ведение блога. Социальные платформы: Яндекс.Дзен, ВКонтакте, Instagram, Telegram и т.п. Тема блога.

*Практика:* Обзор платформы. Практическая работа на платформе.

## **3. Дизайн блога. Создание и редактирование сообщений.**

*Теория:* Создание главной страницы блога. Дизайна блога. Цветовосприятие. Создание и редактирование сообщений. Идеальный текст.

*Практика:* Практическая работа

- Изменение дизайна,

- создание и редактирование сообщений.

## **4. Вставка изображений и видео. Авторское право**

*Теория:* Работа со страницами блога. Вставка слайд-шоу и коллажей на страницы блога. Вставка видео в блог. Авторское право

*Практика:* Практическая работа. Вставка изображений и видео.

## **5. Практическая работа**

*Практика:* Самостоятельная практическая работа «Создание своего блога».

Уровень С – создание блога с помощью конструктора сайта,

Уровень Б – создание тематического блога с помощью конструктора сайта,

Уровень П – создание авторского тематического блога с элементами конструктора сайта и собственными креативными решениями.

## **Раздел II. Создание растровых изображений**

## **6. Интерфейс программы. Форматы изображений**

*Теория:* Знакомство с редактором, для создания растровых изображений (Gimp, Photo Pos Pro, Krita, Paint NET и т.п.). Виды и форматы изображений. Главное меню. Окна и панели инструментов редактора. Загрузка изображений. Навигация по изображению. Изменение размеров холста и изображения.

*Практика:* Обзор программы. Просмотр изображения в разном масштабе. Практическая работа

- Открытие, создание и сохранение документа.

- Изучение панели инструментов.

## **7. Инструменты выделения и редактирования**

*Теория:* Инструменты выделения: Прямоугольник, Эллипс, различные виды лассо, Волшебная палочка. Инструменты преобразования и кадрирование изображений. Выделение объекта: Умные ножницы, Контуры, Выделение произвольных областей

*Практика:* Преобразования над выделенной областью. Кадрирование изображения. Практическая работа. Работа с выделенными областями.

## **8. Слои**

*Теория:* Слои.. Операции над слоями: удаление, перемещение, масштабирование, вращение, зеркальное отражение, объединение.

*Практика:* Создание коллажей. Практическая работа.

## **9. Инструменты рисования**

*Теория:* Инструменты рисования: настройка и основные параметры. Установка дополнительных кистей.

*Практика:* Рисование кисточками. Практическая работа.

## **10. Работа с текстом**

*Теория:* Вставка текста. Параметры текста. Форматирование текста. Сглаживание и выравнивание текста. Текстовые эффекты.

*Практика:* Работа с текстом. Практическая работа.

## **11. Фильтры**

*Теория:* Фильтры: назначение и параметры *Практика:* Использование фильтров. Практическая работа.

## **12. Ретушь фотографий. Фотомонтаж**

*Теория:* Уровни, кривые. Коррекция цвета. Инструмент Штамп.

*Практика:* Практическая работа

- Убираем лишние детали с фотографии,

- Объединение фотографий.

## **13. Творческий проект**

*Практика:* Проектная деятельность

Уровень С – создание коллажа для блога с помощью изученных инструментов,

Уровень Б – создание серии растровых изображений для блога в программе, отвечающих основной концепции содержания (фото + рисунки + текст) перерисовка в редакторе готовых изображений,

Уровень П – создание уникального авторского контента (фото + рисунки + текст) для блога в программе, отвечающих основной концепции содержания, креативный подход с высоким уровнем исполнения.

## **Раздел III. Звуковой редактор**

## **14. Интерфейс звукового редактора**

*Теория:* Звуковые редакторы (Audacity, Audio Cutter, Free Audio, Ocenaudio и т.п.). Поддерживаемые звуковые форматы. Основные панели иинструменты инструментов. Типы дорожек.

*Практика:* Настройка параметров звукового редактора. Практическая работа.

## **15. Запись и редактирование звука**

*Теория:* Запись с микрофона. Удаление шума. Вырезать. Скопировать. Вставить. Пауза. Дублирование. Разделить. Микширование и разделение звука.

*Практика:* Практическая работа

- Звуковой пазл и эффекты,

- Микширование,

- Очистка звука от шума,

- Сохранение отредактированной аудиодорожки.

## **16. Смена высоты, темпа и скорости**

*Теория:* Смена высоты тона. Смена скорости. Смена темпа.

*Практика:* Практическая работа. Повышение скорости аудиозаписи.

## **17. Использование фильтров**

*Теория:* Эффекты эхо. Создание щелчков. Создание сигнала Pinck. Звуковая панорама.

*Практика:* Практическая работа. Наложение фильтров.

## **18. Озвучивание мультфильма**

*Практика:* Практическая работа. Создание подкаста.

## **19. Творческий проект**

*Практика:* Проектная деятельность

Уровень С – озучка видеофрагмента (из фильма или мультфильма) подобранного педагогом с помощью изученных инструментов редактора,

Уровень Б – подбор и озвучка видеофрагмента для своего блога, отвечающего основной концепции содержания,

Уровень П – создание уникального авторского аудио-контента (подкаста) для блога, отвечающих основной концепции содержания, креативный подход с высоким уровнем исполнения.

## **Раздел IV. Видеомонтаж**

## **20. Интерфейс программы**

*Теория:* Программы для монтирования видео (Windows Movie Maker, Movavi Video Editor, DaVinci Resolve, Shotcut и т.п.). Знакомство с интерфейсом программы. Создание нового проекта. Сохранение и открытие проекта. Размещение элементов проекта на линии времени.

*Практика:* Практическая работа. Знакомство и настройка редактора.

## **21. Покадровая обработка видеоизображения**

*Теория:* Обрезка видеоизображения. Добавление фотографий. Создание перехода между клипами. Слайдовые эффекты перехода. Обработка изображения фильтрами (применение видеоэффектов).

*Практика:* Практическая работа.

## **22. Видеомонтаж с аудиоэлементами**

*Теория:* Видеомонтаж двух и более файлов. Настройка исходного аудиопотока при монтаже. Замена исходного звука в видеофайле. Совмещение видео с аудиопотоками.

*Практика:* Практическая работа.

## **23. Титры**

*Теория:* Работа с титрами. Видео-заставки.

*Практика:* Практическая работа. Создание титров.

## **24. Творческий проект**

*Практика:* Проектная деятельность

Уровень С – создание видеоролика из фотографий с помощью изученных инструментов редактора,

Уровень Б – съемка и монтаж видеоролика для своего блога, отвечающего основной концепции содержания,

Уровень П – съемка и монтаж видеоролика для блога, отвечающих основной концепции содержания, применение широкого спектра приемов монтажа (заставки, переходы и дополнительные элементы), креативный подход с высоким уровнем исполнения.

## **Раздел V. Проектная деятельность**

## **25. Выбор темы и вида проекта**

*Теория:* Виды и типы итоговых проектов. Сценарий.

*Практика:* Разработка идеи проекта, плана реализации. Составление сценария.

## **26. Сбор информации**

*Практика:* Сбор, анализ и обработка информации.

## **27. Обработка информации**

*Практика:* Выполнение творческого проекта.

## **28. Подготовка презентации проекта**

*Теория:* Пресс-релиз проекта (реклама, плакат-афиша, буклет, трейлер и т.п.)

*Практика:* Создание раздаточных материалов. Защита проектов

## **29. Обработка изображений on-line**

*Теория:* Онлайн-платформы для обработки изображений (Pho.to, online-fotoshop.ru, Canva, fotoram.io, avatan.ru и т.п.). Основные возможности платформы. Работа с сервисами.

*Практика:* Практическая работа. Обработка изображений он-лайн.

## **30. Подведение итогов**

*Практика:* Демонстрация работ

## **Методическое обеспечение**

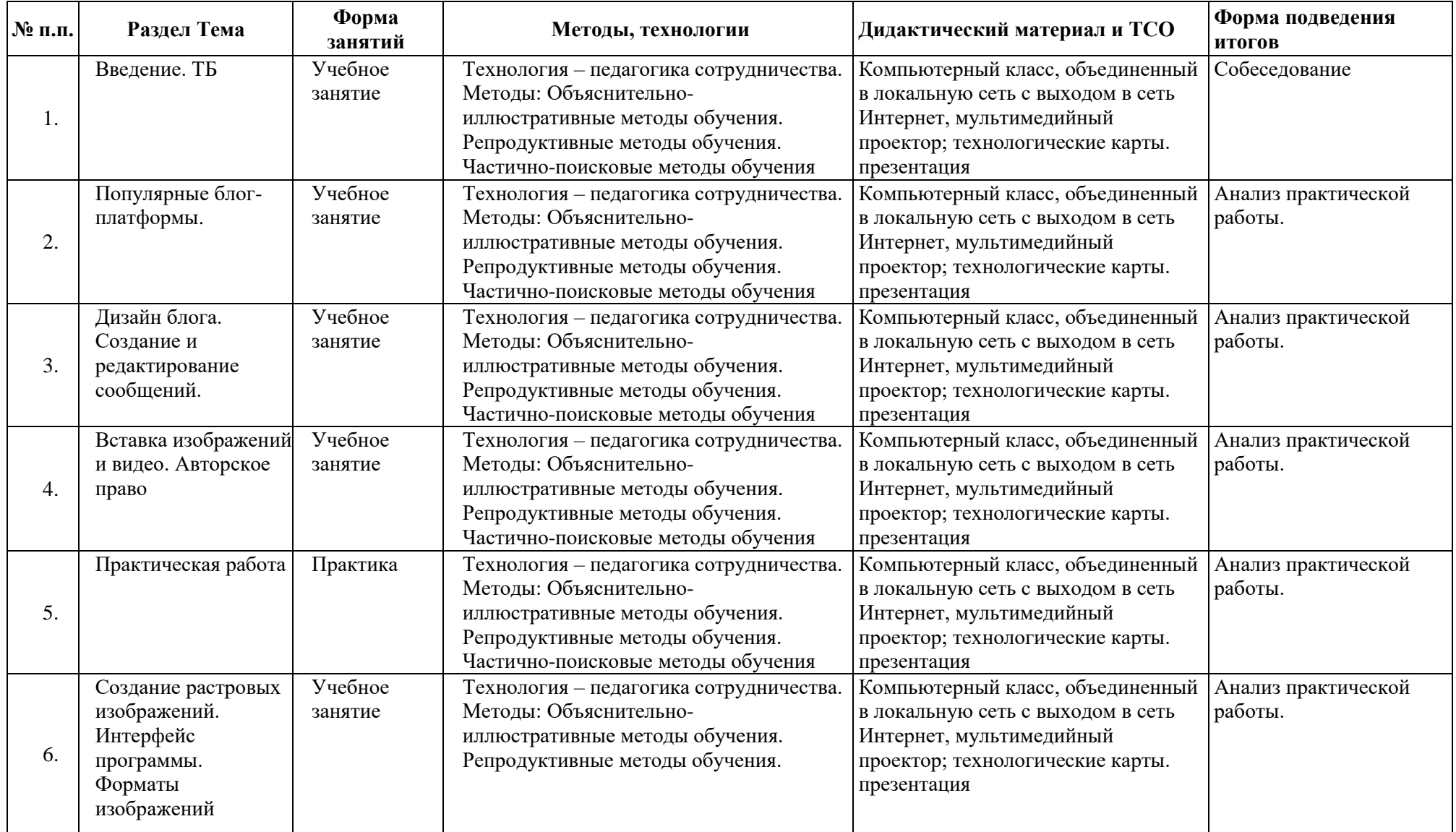

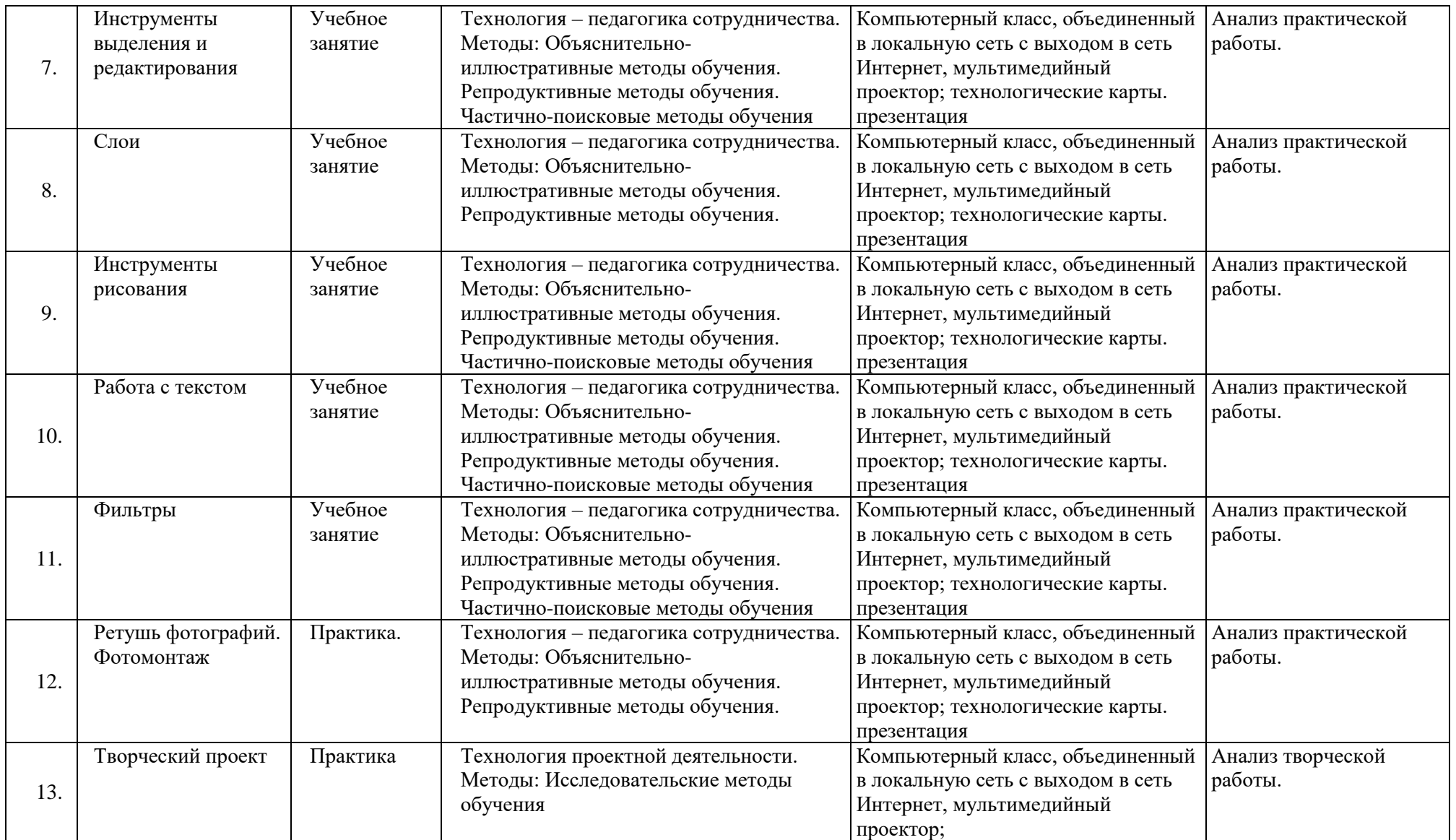

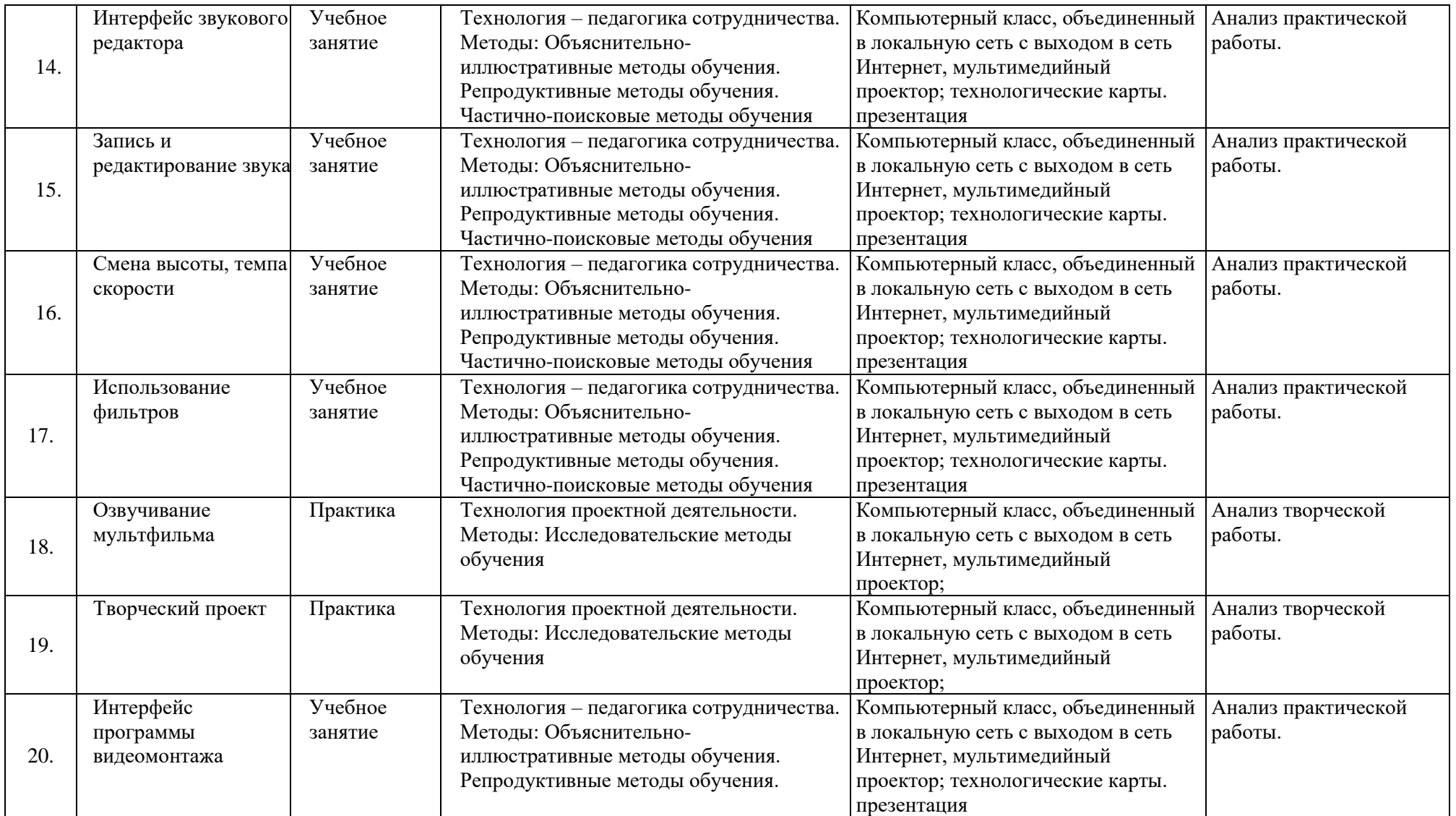

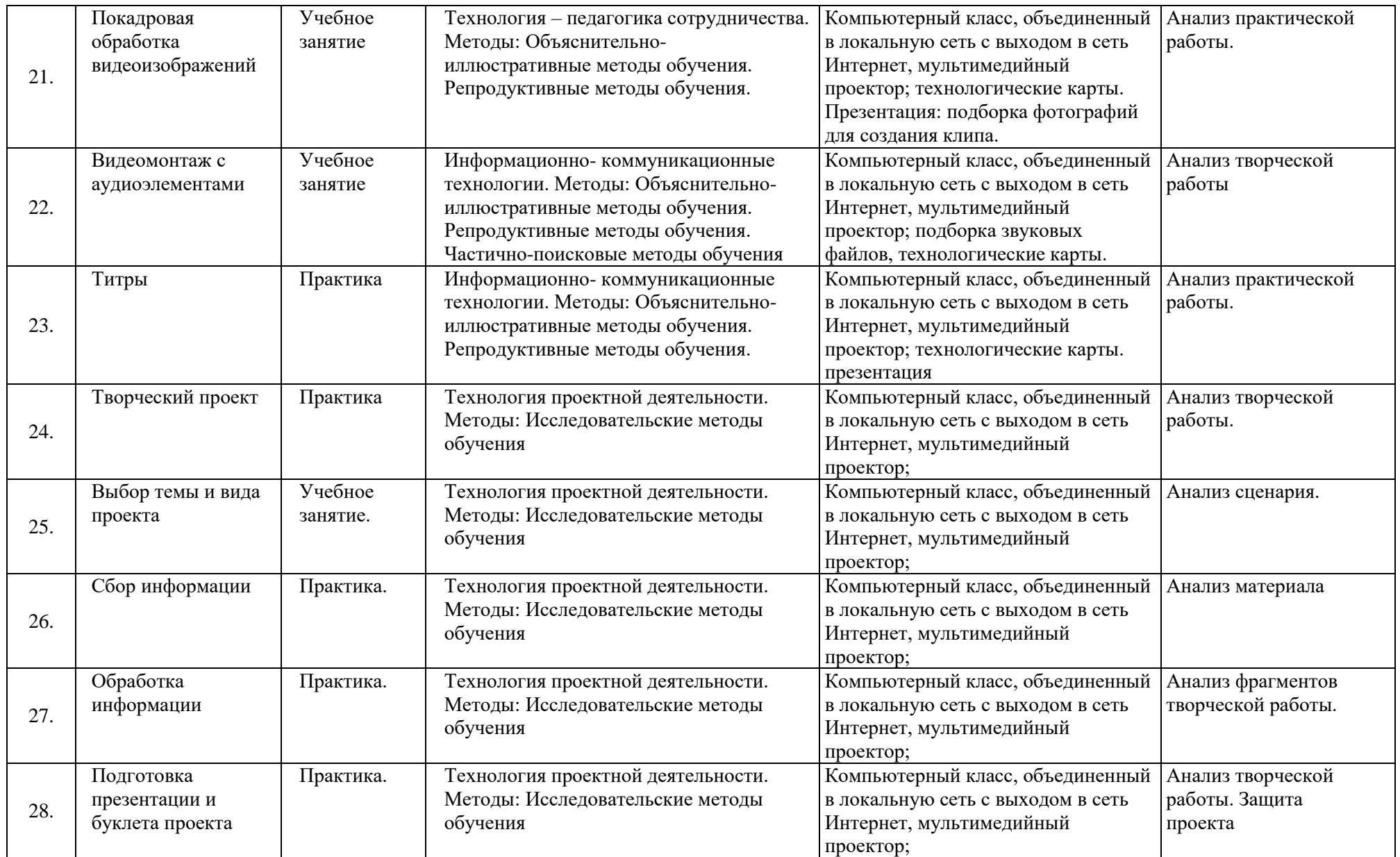

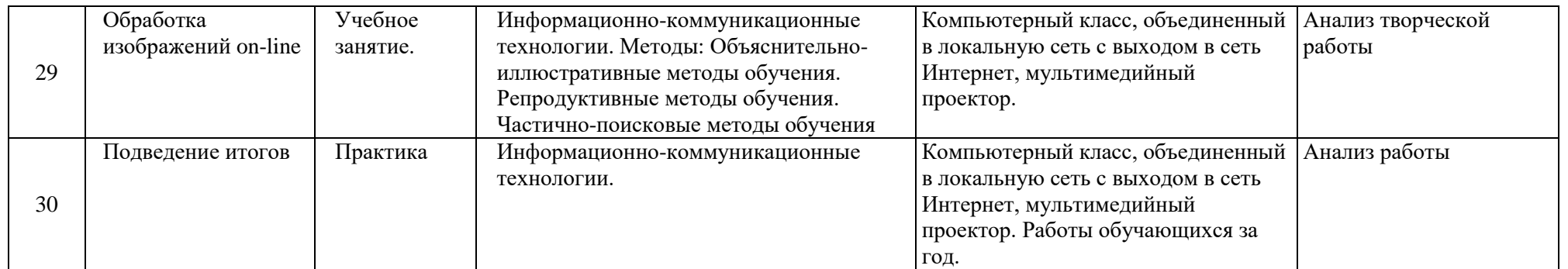

Методические материалы представлены в виде презентаций по разделам программы, шаблонов, технологических карт, разрабатываются педагогом дополнительного образования и хранятся в месте проведения занятий.

## **Система оценки результатов освоения программы**

Для отслеживания результативности образовательной деятельности по Программе проводятся: входной, текущий и промежуточный контроль.

*Входной контроль* проводится с целью выявления начального уровня образовательных возможностей обучающихся и сформированности компетенций по направлению данной программы при зачислении в учебную группу либо при дополнительном наборе обучающихся. Входной контроль проводится в форме собеседования. Основной задачей является определение уровня подготовки обучающихся в начале обучения. Цель собеседования - поближе познакомиться, получить информацию о каждом из ребят. Основными целями диагностики являются оценка совокупности познавательных качеств ребенка, творческих способностей и умений. По результатам входного контроля определяется уровень сложности (стартовый или базовый) освоения программы обучающимся, использует технологию внутригрупповой дифференциации по уровням подготовки детей, которые определяет по критериям:

- дети, обладающие нормативным уровнем (С - стартовый), заинтересованы, но не имеют практических навыков и нуждаются в помощи педагога на занятиях.

- дети, обладающие компетентным уровнем подготовки (Б - базовый), имеют начальные практические навыки выбранного вида деятельности, активны, проявляют самостоятельность на занятиях.

- дети, обладающие высоким уровнем подготовки  $(\Pi$  - продвинутый), имеют практические навыки выбранного вида деятельности, активны, креативны, проявляют самостоятельность на занятиях.

Выводы об уровне подготовки детей заносятся в карту входного контроля учебной группы объединения.

#### **Карта входного контроля учебной группы объединения**

 $\Gamma$ руппа

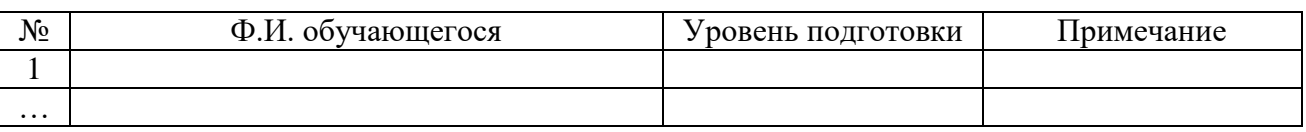

Оценочные материалы по проведению входного контроля:

Вопросы для собеседования:

- Насколько вы активны в сети интернет (какие публичные площадки для общения вы используете)?

- Какими программами или приложениями для обработки фото- видео- контента вы пользуетесь или пользовались? Опишите свой опыт.

- Опишите круг ваших интересов в жизни.

- Каких знаний и умений по вашему мнению нахватает вам для полноценного функционирования в сети Интернет?

*Текущий контроль* осуществляется на занятиях в течение всего учебного года с целью оценки уровня и качества освоения тем/разделов Программы. Форма текущего контроля – практическая работа, анализ работы, творческий проект.

Оценка практической работы обучающегося:

- соответствие результата заданной теме,

- соответствие степени и объема участия, выбранному уровню,
- качество конечного продукта,
- креативность и творческий подход,

- использование дополнительных источников при подготовке,

- глубина раскрытия темы.

*Результаты оцениваются от 0 до 2 баллов:* 

0 – работа не выполнена,

1 – критерий раскрыт с незначительными замечаниями,

2 – критерий раскрыт полностью, на высоком уровне качества.

*Промежуточный контроль –* оценка уровня и качества освоения обучающимися разделов или ключевых тем Программы, проводится в декабре (I полугодие) и мае (II полугодие) текущего учебного года.

Формы промежуточной аттестации обучающихся:

I полугодие: творческий проект,

II полугодие: защита проекта.

По итогам реализации программы предполагает создание защита творческого проекта. Итоговый проект демонстрирует умения реализовывать свои замыслы, творческий потенциал обучающегося, творческий подход в выборе исполнения и материала, умение работать с различными источниками информации и форматами. Проект может быть индивидуальным или групповым.

- грамотность постановки цели проекта, ее соответствие содержанию (идее проекта);

- грамотность формулировки проблемы, на решение которой направлен проект;

- эффективность работы (степень самостоятельности работы обучающихся, вклад участников и уровень взаимодействия в группе (при групповой работе));

качество проектного продукта;

качество проведения презентации.

*Результаты оцениваются от 0 до 2 баллов:* 

0 – работа не выполнена,

1 – критерий раскрыт с незначительными замечаниями,

2 – критерий раскрыт полностью, на высоком уровне качества.

Результаты освоения программы оцениваются по критериям в соответствии с локальным нормативным актом - Положением о промежуточной аттестации обучающихся по дополнительным общеразвивающим программам различной направленности в муниципальном автономном образовательном учреждение дополнительного образования «Центр информационных технологий» муниципального образования Ломоносовский муниципальный район Ленинградской области. При проведении промежуточной аттестации обучающихся в целях осуществления единого подхода и проведению сравнительного анализа применяется 10- балльная система оценивания по каждому из 3-х критериев:

предметные знания и умения;

метапредметные (общеучебные) умения и навыки;

личностные результаты.

В рамках каждого критерия педагог самостоятельно определяет максимальное количество возможных баллов по каждому показателю (по 5 в каждом критерии). Для оценивания показателей критерия используется трехуровневая система: 0 – низкий уровень, 1- средний уровень, 2 – высокий уровень.

По результатам промежуточной аттестации педагог заполняет Протокол результатов промежуточной аттестации обучающихся по дополнительной общеразвивающей программе (Приложение 3).

#### **Кадровое обеспечение**

Педагоги дополнительного образования

## **Список литературы**

## *Для педагога:*

1. Жексенаев А.Г. Основы работы в растровом редакторе GIMP (ПО для обработкии редактирования растровой графики): Учебное пособие. — Москва: 2008.

2. Тимофеев Г.С., Тимофеева Е.В. Графический дизайн. Серия "Учебный курс". Ростов н/Д: Феникс, 2002;

3. Соловьева Л.В. Компьютерные технологии для учителя. – СПб.: БХВ-Петербург, 2003

4. Горюнов В.А., Обработка и монтаж аудиозаписей с использованием Audacity: учебное пособие/В.А. Горюнов, А.Н.Стась.- М., 2008.

## *Для обучающхся:*

1. Залогова Л. А. Компьютерная графика. Практикум: Учебное пособие. – М.: БИНОМ. Лаборатория знаний, 2009 г.

2. Залогова Л. А. Компьютерная графика. Элективный курс: Учебное пособие. – М.: БИНОМ. Лаборатория знаний, 2009 г.

3. Тихенко Г.П., Gimp – создание и обработка цифровых изображений. -Спб: Академия профессионального образования, 2011;

4. Хахаев И. А. Графический редактор GIMP: первые шаги — М. : ALT Linux ; Издательский дом ДМК-пресс, 2009;

5. Горюнов В.А., Обработка и монтаж аудиозаписей с использованием Audacity: учебное пособие/В.А. Горюнов, А.Н.Стась.- М., 2008.

## *Интернет – ресурсы*

1. <http://www.inernika.org/users/astana-ch-41/works> - ВидеоурокиGimp

- 2. <http://www.progimp.ru/articles/> уроки Gimp
- 3. [http://snezhzhka.ya.ru/replies.xml?item\\_no=363](http://snezhzhka.ya.ru/replies.xml?item_no=363) про Gimp
- 4. [http://www.openarts.ru](http://www.openarts.ru/) –уроки Gimpи Inkscape.
- 5. <https://tilda.education/#video> видеоуроки Tilda.

#### Приложение 1

## **Протокол результатов промежуточной аттестации обучающихся по дополнительной общеразвивающей программе**

**20 / 20 учебный год**

ФИО педагога дополнительного образования Фамилия Имя Отчество педагога

Дополнительная общеразвивающая программа технической направленности «Медиасфера» .

*(наименование дополнительной общеразвивающей программы)*

Срок реализации дополнительной общеразвивающей программы <u>1 год</u> , Группа \_\_\_\_\_\_\_\_\_\_\_\_\_\_\_\_\_\_\_\_\_\_\_\_\_\_ , Год обучения \_\_\_<u>1 .</u>

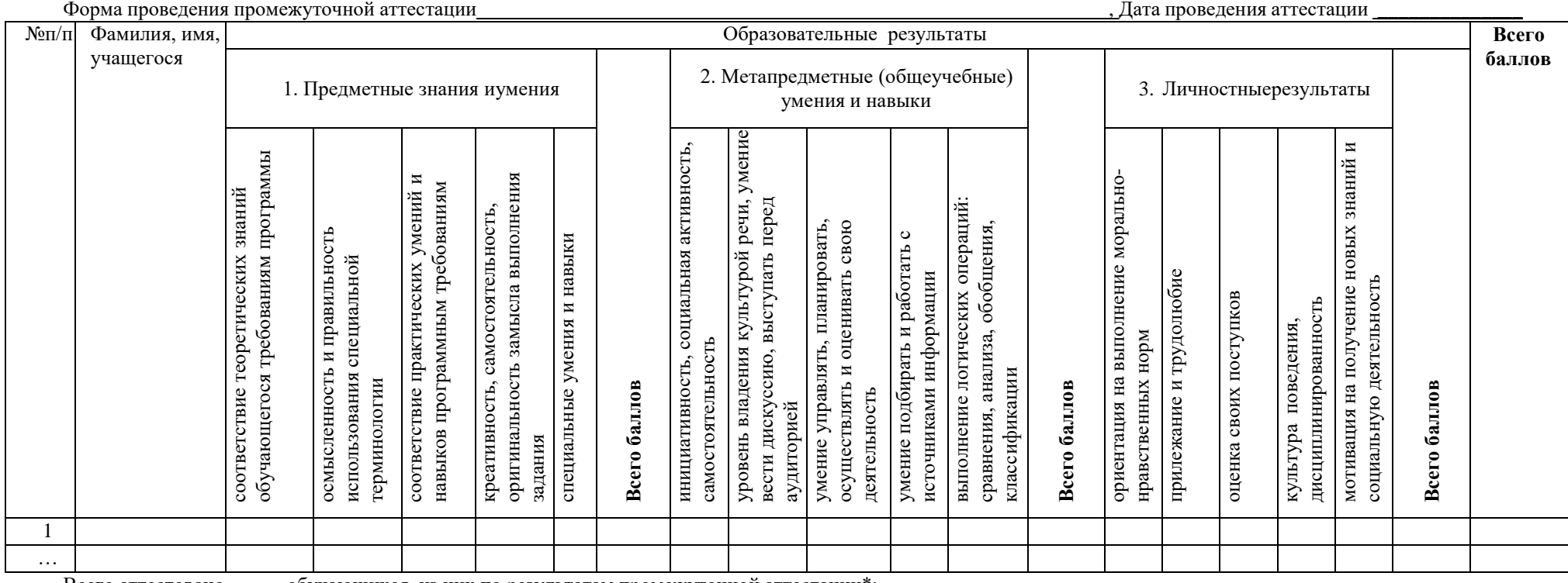

Всего аттестовано \_\_\_\_ обучающихся, из них по результатам промежуточной аттестации\*: Предметные знания и умения: высокий уровень \_\_\_ чел., \_\_\_%; средний уровень \_\_ чел., \_\_\_%; низкий уровень \_\_ чел., \_\_\_ %; Метапредметные (общеучебные) умения и навыки: высокий уровень \_\_ чел., \_\_ %; средний уровень \_\_ чел., \_\_ %; низкий уровень \_\_ чел., \_\_ %; Личностные результаты: высокий уровень чел, %; средний уровень чел., %; низкий уровень чел., 46; Примечания\*\*: зачет прохождения промежуточной аттестации (Фамилия Имя обучающегося) по высоким результатам личностных достижений

\* высокий уровень – от 8 до 10 баллов; средний уровень – от 5 до 7 баллов: низкий уровень – от 1 до 4 баллов

\*\* зачет прохождения промежуточной аттестации (указывается фамилия имя обучающегося) по высоким результатам личностных достижений (наличие призовых мест в муниципальных,региональных, межрегиональных, федеральных и международных конкурсах (соревнованиях, олимпиадах и т.п.), соответствующих изучаемой ДОП). В Протоколе напротив соответствующей фамилии обучающегося по критерию «Предметные знания и умения» ставится высший балл.

## **Календарно-тематический план**

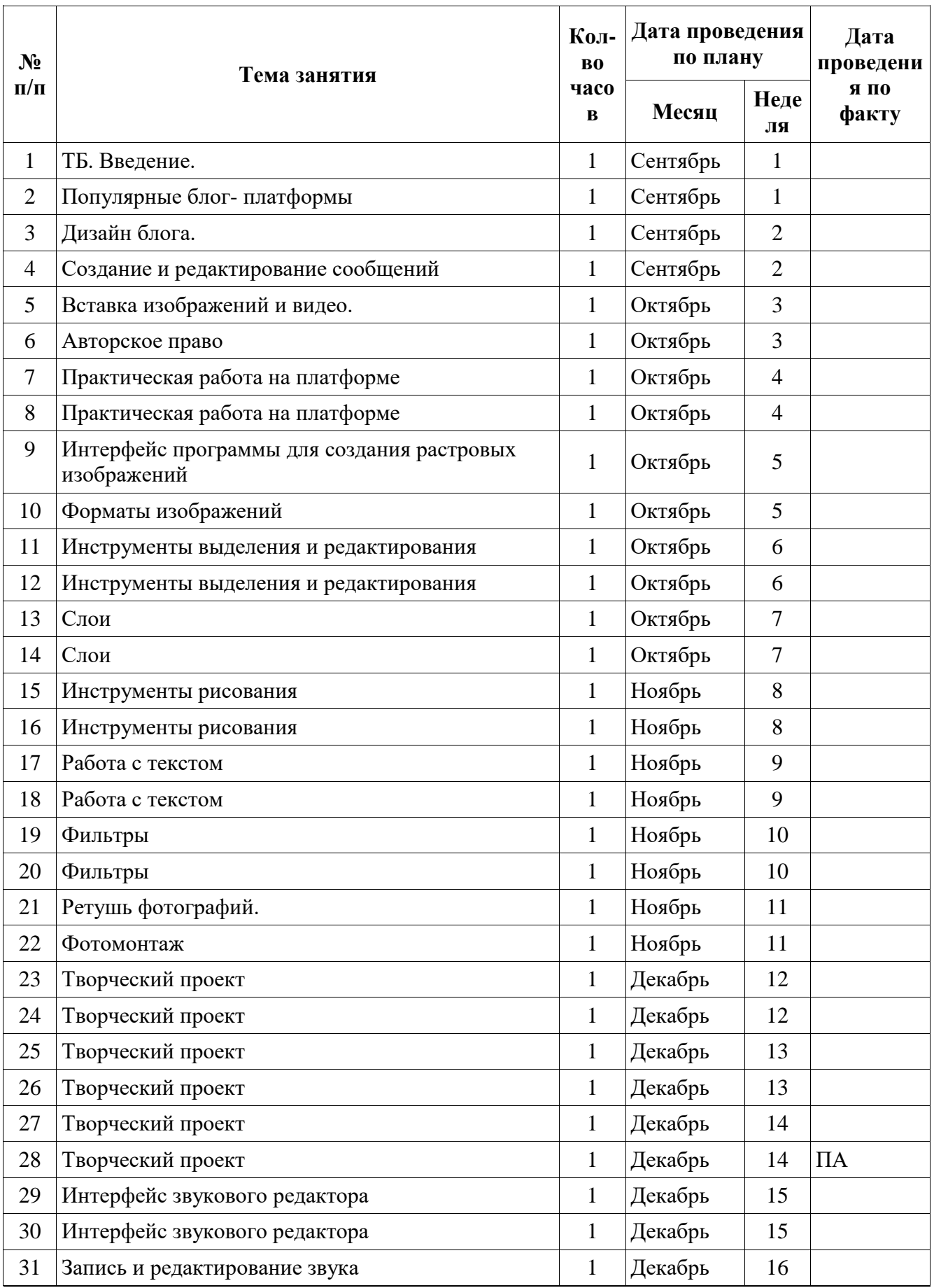

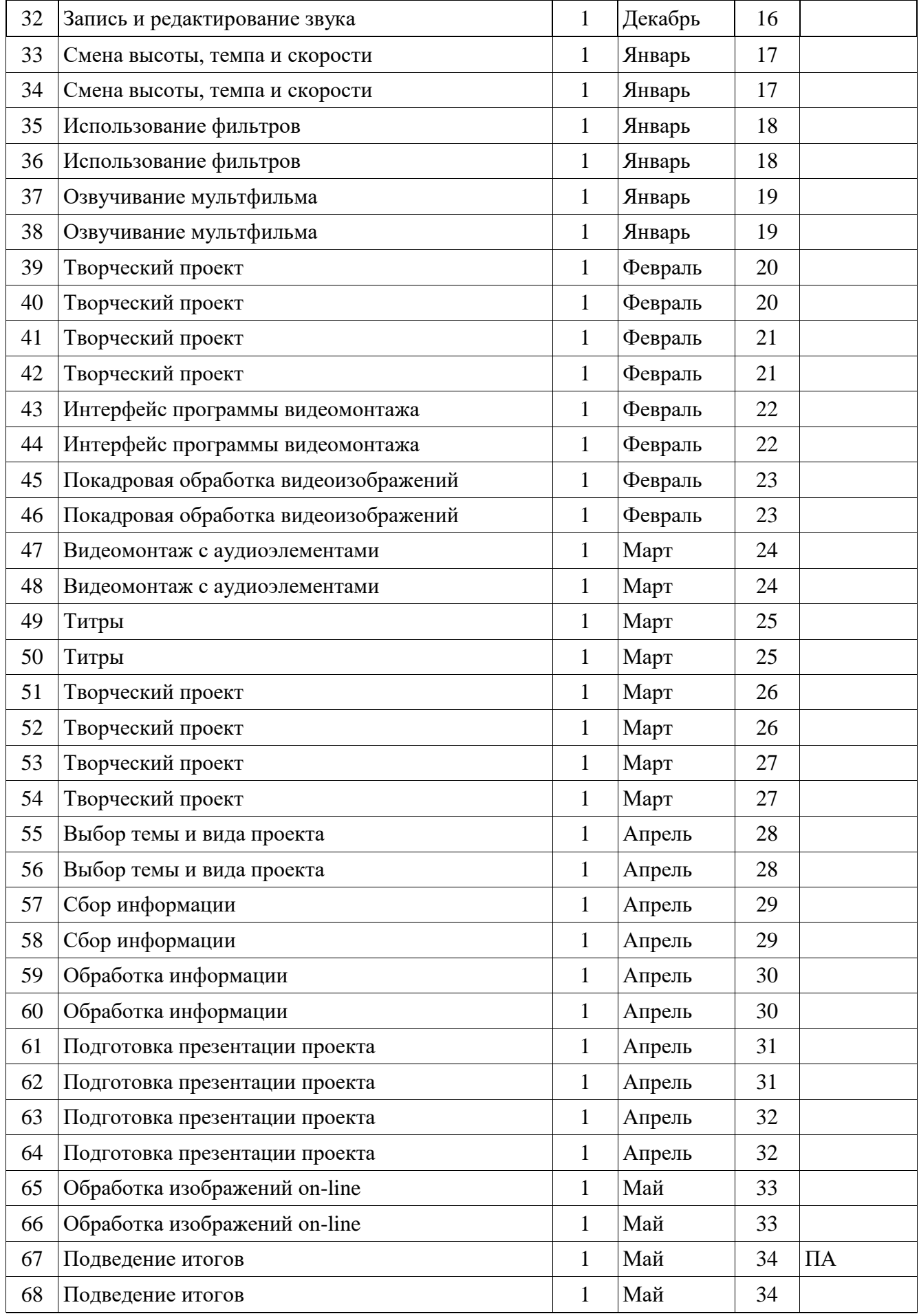

ПА – промежуточная аттестация

## **Календарный учебный график реализации программы «Медиасфера» на 2023-2024 учебный год**

Календарный учебный график МАН ОУ «ЦДО» на 2023-2024 учебный годявляется документом, регламентирующим организацию образовательной деятельности.

Календарный учебный график разработан на основе:

 Федерального закона Российской Федерации от 29 декабря 2012 года № 273-ФЗ «Об образовании в Российской Федерации»;

 Приказ Министерства просвещения Российской Федерации № 629 от 27 июля 2022 года «Об утверждении Порядка организации и осуществления образовательной деятельности по дополнительным общеобразовательным программам»;

 Концепции развития дополнительного образования детей до 2030 г. (утвержденного распоряжением Правительства Российской Федерации от 31 марта 2022 года № 678-р);

 Постановление Главного государственного санитарного врача Российской Федерации от 28.09.2020 г. № 28 «Об утверждении санитарных правил СП 2.4. 3648-20 «Санитарно-эпидемиологические требования к организациям воспитания и обучения, отдыха и оздоровления детей и молодежи»;

Устава МАН ОУ «ЦДО».

I. Общие сведения

Лицензия на осуществление образовательной деятельности № 670-16 от 09 декабря2016 года серия 47Л01 № 0002008.

II. Организация образовательного процесса:

2.1. Набор детей в группы: до 04 сентября 2023 года, включительно.

2.2. Начало учебного года: с 04 сентября 2023 года.

2.3. Продолжительность учебного года – 34 учебных недели.

2.4. Окончание учебного года: окончание учебных занятий 31 мая 2024 года.

2.5. Режим работы учреждения: с понедельника по четверг - с 8:30 до 17:12, пятница – с 8:30 до 16:12.

2.6. Каникулы: с 30 декабря 2023 г. по 08 января 2024 года включительно (10 календарных дней).

2.7. Праздничные и выходные дни:

День народного единства – 04.11.2023-06.11.2023

Новогодние праздники – 30.12.2023 - 08.01.2024

День защитника отечества – 23.02.2024

Международный женский день – 08.03.2024

Праздник весны и труда – 29.04.2024-01.05.2024

День победы – 09.05.2024-12.05.2024

2.8. Сроки проведения промежуточной аттестации:

Обязательным являются мониторинг качества освоения дополнительных общеразвивающих программ:

I полугодие – 25-29 декабря 2023 года,

II полугодие – 20-31 мая 2024 года.

III. Адреса мест фактического осуществления образовательного процесса представлены на официальном сайте МАН ОУ «ЦДО».